*Составлено: проф. О.А. Подрезовым январь, 2019*

## **РАСЧЕТНО-ЛАБОРАТОРНАЯ РАБОТА 3.2. (по теме лекции 3.3)**

**Тема работы 3.2**: Аппроксимация с использованием Excel сгруппированной выборки гамма - распределением (4 ч.).

**Исходные данные**: Заданная сгруппированная выборка спектра размеров облачных капель х (мкм).

**Внимание 1:** в конце эмпирическое распределение следует дополнить двумя-тремя «нулевыми» классами и произвести для них расчет в столбцах  $(8)-(11)$ , т.к.  $p_i$  и  $F_i$ теоретические всегда продолжаются за границы выборки.

**Задание**: Рассчитать в натуральной переменной *х* эмпирические статистики  $\bar{x}$  и S, найти по ним параметры α и β гамма – распределения (ф-лы (36) стр.111).

$$
\alpha = (\bar{x}/s)^2 \qquad \beta = \bar{x}/s^2
$$

Аппроксимировать выборку гамма – распределением (см. стр. 111-112) с использованием программы Excel (т.е. найти pi, n<sup>i</sup> и Fi). Сделать вывод о качестве аппроксимации, рассчитав критерий согласия  $\chi^2$  – Пирсона. Построить эмпирическую диаграмму pi, теоретическую гистограмму pi, проанализировать результаты.

Расчеты свести в наглядные таблицы 1 и 2.

**Внимание 2:** На некоторых компьютерах используется значение  $\beta_1 = \frac{x}{s^2}$  $\frac{x}{2}$ , а на других

обратная величина, равная β2= *x s* 2 , поэтому надо рассчитать оба значения, как это

сделано в табл. 2.

Таблица 1 - Аппроксимация выборки спектра размеров облачных капель (мкм) гамма – распределением *(Расчет* xi\*ni и xi<sup>2</sup>\* ni выполняется по серединам классов –xi, а расчет Fi по значениям ВГ классов - хi*)*

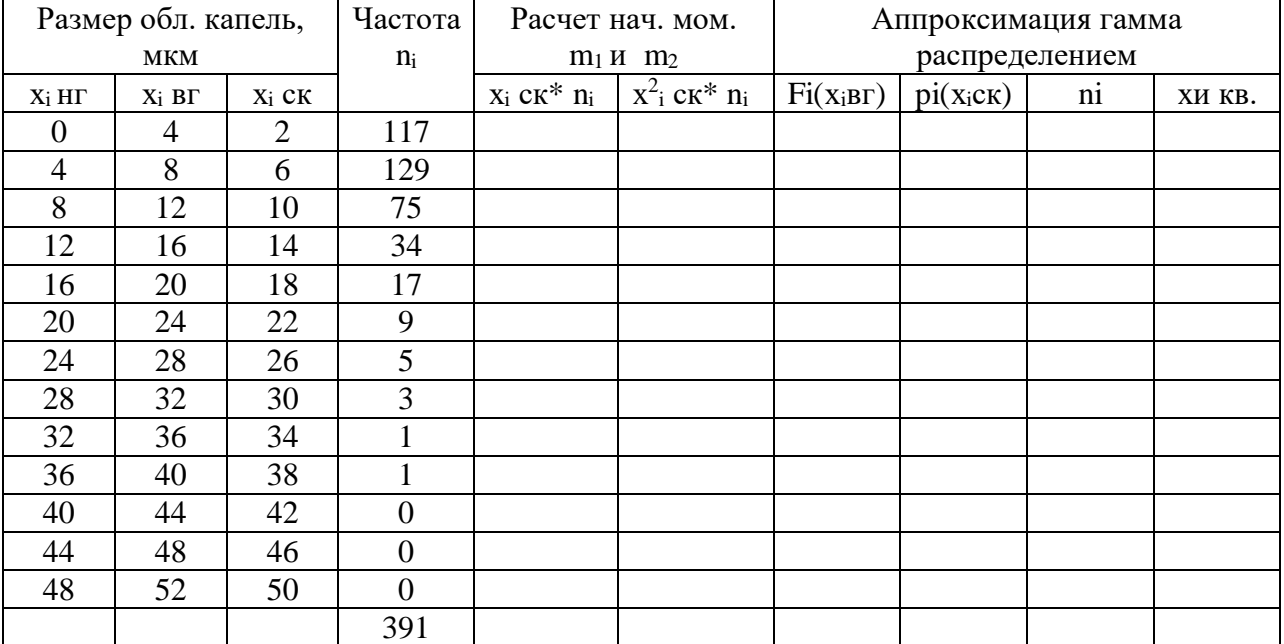

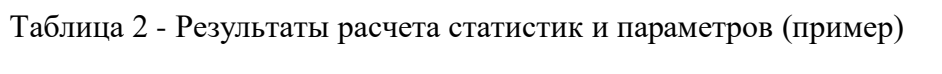

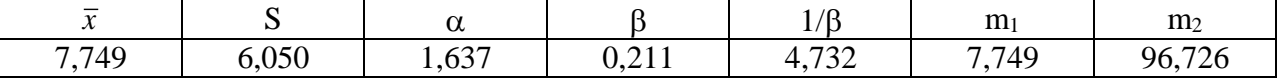

**Отчетность**: привести таблицы 1 и 2 с результатами расчетов, диаграмму с аппроксимирующей кривой, и сделать краткие выводы по полученным результатам